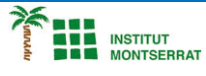

## *Info-4-Processing*

# *Pràctica-15: Carbasses-múltiples*

*Crea unes cares com aquestes, fes-li molts canvis, posa-li el nom d´algú. Aquest codi utilitza variables juntament amb la funció random() per generar de manera procedimental cares aleatòries. Cada vegada que executeu el programa, teniu una cara diferent.*

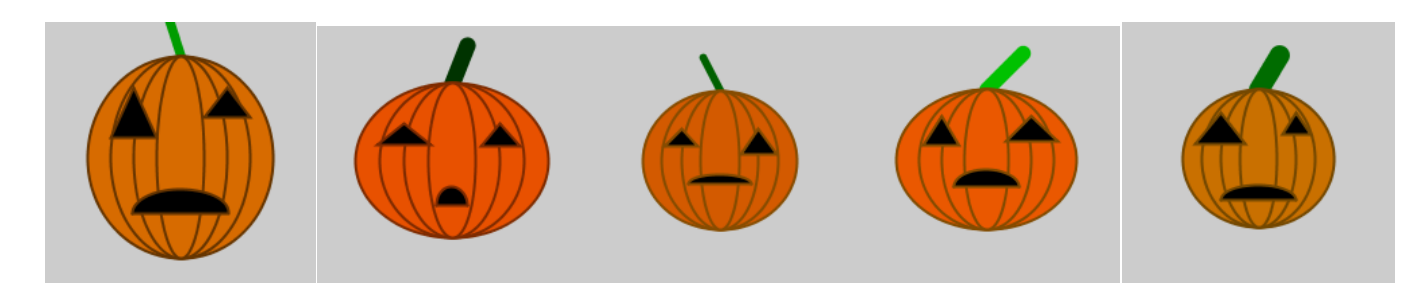

# *Programa:*

*size(200, 200);*

*float centerX = width/2; float centerY = height/2;*

*float jWidth = random(width/2, width\*.75); float jHeight = random(height/2, height\*.75);*

### *//tija*

*stroke(0, random(50, 200), 0); strokeWeight(random(5, 15));* line(centerX, centerY-jHeight/2, centerX + random(-jWidth\*.25, jWidth\*.25), centerY - jHeight\*.75);

#### *//carbassa*

*strokeWeight(2); fill(random(200, 256), random(75, 125), 0); stroke(random(100, 140), random(40, 80), 0); ellipse(centerX, centerY, jWidth, jHeight); ellipse(centerX, centerY, jWidth\*.75, jHeight); ellipse(centerX, centerY, jWidth\*.5, jHeight); ellipse(centerX, centerY, jWidth\*.25, jHeight);*

## *//genera ull esquerre*

*float leftEyeWidth = random(jWidth\*.1, jWidth\*.35); float leftEyeHeight = random(jHeight\*.1, jHeight\*.25); float leftEyeX = ((centerX - jWidth/2) + centerX)/2; float leftEyeY = centerY - jHeight\*.1 - leftEyeHeight;*

## *//genera ull dret*

*float rightEyeWidth = random(jWidth\*.1, jWidth\*.35); float rightEyeHeight = random(jHeight\*.1, jHeight\*.25); float rightEyeX = ((centerX + jWidth/2) + centerX)/2; float rightEyeY = centerY - jHeight\*.1 - leftEyeHeight;*

*//dibuixa ulls*

## *fill(0);*

triangle(leftEyeX, leftEyeY, leftEyeX - leftEyeWidth/2, leftEyeY + leftEyeHeight, leftEyeX + leftEyeWidth/2, leftEyeY + *leftEyeHeight);*

triangle(rightEyeX, rightEyeY, rightEyeX - rightEyeWidth/2, rightEyeY + rightEyeHeight, rightEyeX + rightEyeWidth/2, rightEyeY + *rightEyeHeight);*

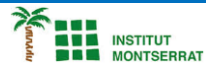

#### *//genera boca*

*float mouthWidth = random(jWidth\*.1, jWidth\*.8); float mouthHeight = random(jHeight\*.1, jHeight\*.25); float mouthY = centerY + random(jHeight\*.1, jHeight\*.35);*

#### *//dibuixa boca*

*arc(centerX, mouthY, mouthWidth, mouthHeight, 3.14, 2\*3.14); line(centerX-mouthWidth/2, mouthY, centerX + mouthWidth/2, mouthY);*

## *Explicació:*

*Aquest codi pot semblar complicat, però quan escriviu un programa com aquest, només us centreu en una petita part alhora. Primer, feu que aparegui un cercle de mida aleatòria. No et preocupis per res més encara! Només quan ho feu funcionar, penseu a pintar aquest cercle aleatòriament. A continuació, obteniu dos cercles més de mida aleatòria que es mostrin als ulls. Finalment, centra't en la boca. La qüestió és que no s'escriu tot aquest programa alhora. Et concentres en una petita peça alhora.*

# *Retoqueu les idees*

*Ajusteu els valors introduïts a la funció aleatòria () per canviar el tipus de carbasses que genereu. Creeu un generador de procediments que generi una flor, un arbre o el vostre animal preferit.*

 $\mathbf{\mathsf{N}}$